- ANSA.it
- **Toscana**

## **Gi[ani, vo](https://www.ansa.it/toscana/)glio usare fondi Ue per produrre vaccini in Toscana**

'Invece che andarli a cercare in chissà quale mercato"

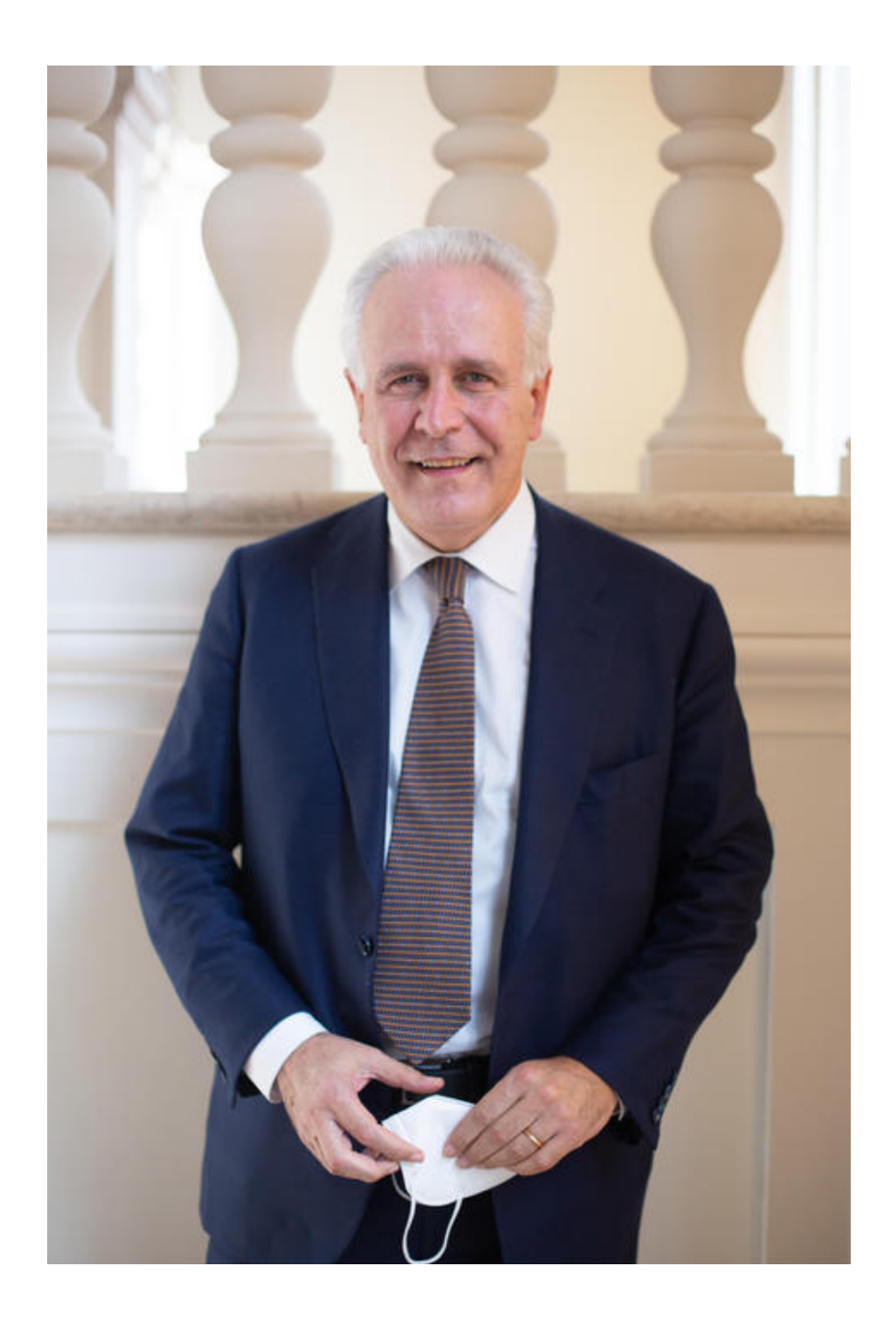

(ANSA) - FIRENZE, 20 FEB - & quot; Stiamo pensando di usare i fondi europei destinati alla ricerca farmaceutica e in particolare ai vaccini per incentivarne la produzione: l'invito dunque che rivolgo alle aziende toscane è di attrezzarsi per dare seguito a questa opportunità & quot:. Lo ha affermato Eugenio Giani, presidente della Regione Toscana.

& quot; Ho visto - ha spiegato Giani - che nei finanziamenti europei che ci potranno arrivare con il Fesr 2021-27 noi possiamo anche poter stanziare verso la ricerca farmaceutica del vaccino risorse europee che avranno un carattere di priorità. Come Regione Toscana, più che andare a cercare a chissà quale mercato i vaccini, perché su quel versante noi ci manteniamo in armonia con lo Stato, ci vogliamo concentrare sul supportare chi si cimenta nella ricerca per la produzione di vaccini, perché i vaccini sono il vero strumento per contrastare la pandemia e per farci ritornare tutti alla normalità & quot: (ANSA).

 Fonte: https://www.ansa.it/toscana/notizie/2021/02/20/giani-voglio-usare-fondi-ue-per-produr re-vaccini-in-toscana\_f43ef4ec-cb50-4251-aee7-28a721bd69e9.html

**COMPRA ITALIANO** 

Scritto da Giuseppe Arnoldi, con la construcción de la construcción de la construcción de la construcción de l